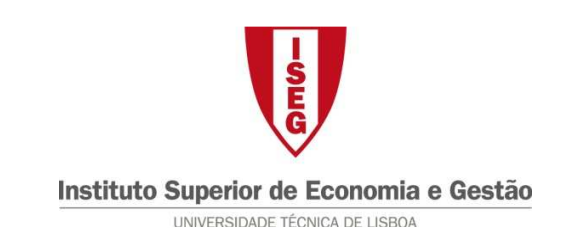

# **Tecnologias de Informação – 2010/11**

# **1º Trabalho de Grupo – Excel**

## **Parte I**

As regras de avaliação da cadeira de Tecnologias de Informação para o ano lectivo 2010/11, têm o seguinte conjunto de parâmetros, que aqui se reproduzem apenas para a época normal:

### **1. Avaliação ao Longo do Semestre (ALS) – 60%**

- 1.1. Participação nas aulas: 10%
	- 1.1.1. Assiduidade 5%
	- 1.1.2. Pequena Apresentação de grupo (classificação individual) 5%
- 1.2. 2 mini-testes: 10% (5% cada um)
- 1.3. Trabalhos de grupo (a classificação é individual) –40%
	- 1.3.1. Trabalho de Excel: 15%
	- 1.3.2. Trabalho de Modelização e Access: 25%
- **2. Prova Escrita Individual Final (Época Normal) 40%**
- 2.1. Teste escrito individual, sem consulta, sobre toda a matéria. Classificação mínima no teste para obter aprovação: 8,5 valores.

Na época normal, a avaliação ao longo do semestre é obrigatória para o cálculo da classificação final.

Tendo em conta estas regras de avaliação, pretendem os docentes da cadeira ter um único ficheiro Excel que lhes permita ir colocando as classificações dos alunos ao longo do semestre e também, após realização do exame de primeira época, a classificação deste exame. A nota final, bem como a nota a lançar nas pautas oficiais deverá ser completamente automática, bastando para tal que o docente coloque as classificações parciais.

A folha de cálculo anexa contém já um conjunto de folhas correspondentes a cada uma das componentes parciais da classificação obtida por um conjunto de alunos. As folhas existentes no ficheiro são as seguintes:

- **Parametros**
- Pauta (Pauta final. Valores calculados a partir das pautas Exame e ALS)
- Exame (Pauta de exame)
- ALS (pauta de avaliação ao longo do semestre. Calculada com base nas folhas de cada um dos itens de avaliação da ALS)
- 1º Mini Teste
- 2º Mini Teste
- 1º Trabalho
- 2º Trabalho
- Apresentações de Grupo
- Assiduidade

A folha de parâmetros contém um conjunto de dados que deverão poder ser alterados, afectando todos os valores que deles dependem, e que são os seguintes:

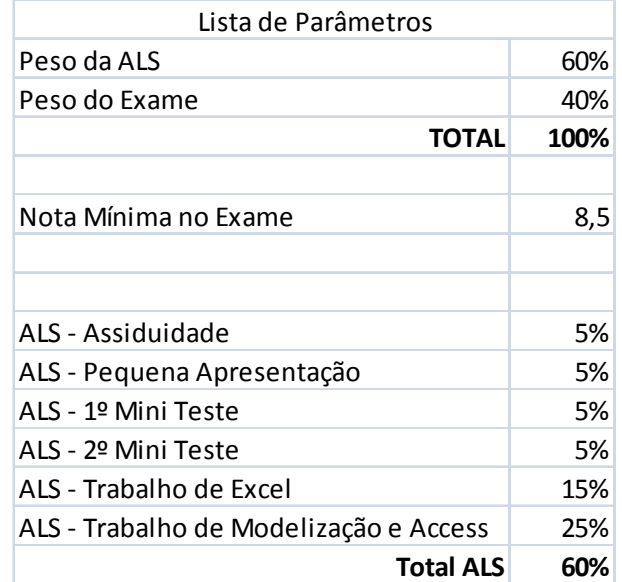

1. A pauta final deverá ter o seguinte aspecto:

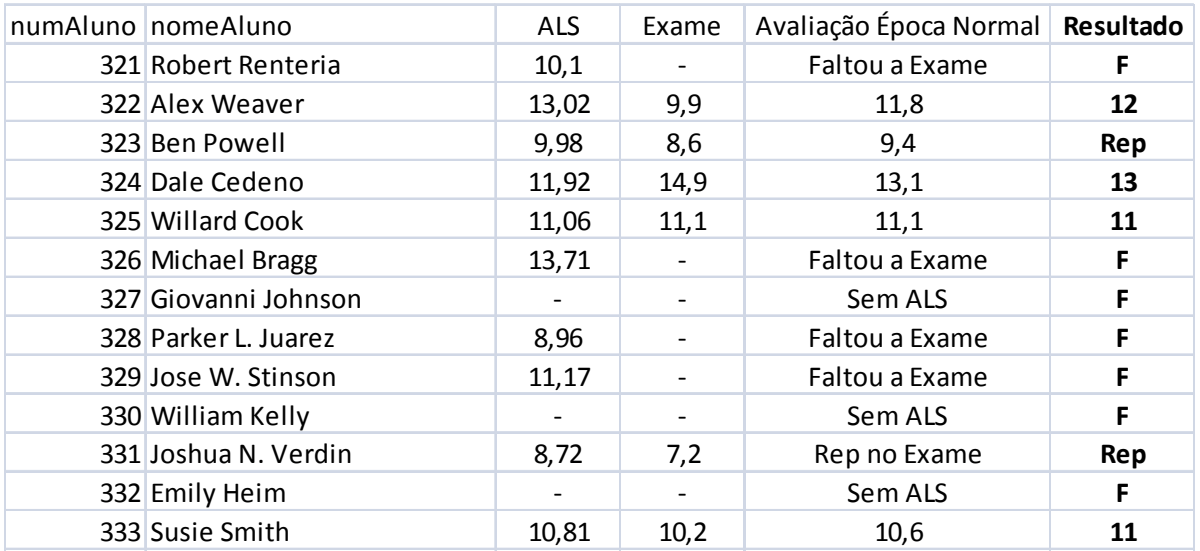

Na coluna "Avaliação Época Normal" deverá constar o seguinte:

a) Se o aluno não fez avaliação ao longo do semestre (ALS) deverá aparecer na coluna a expressão "Sem ALS";

- b) Caso contrário, se o aluno faltou ao exame, deverá aparecer "Faltou ao Exame"
- c) Caso contrário, se a nota de exame for inferior ao parâmetro "Nota Mínima no Exame", deverá constar "Rep no Exame"
- d) Finalmente, se não se verificarem as condições anteriores, deverá aparecer a nota composta pela ponderação das notas da ALS e Exame com os seus pesos respectivos

Em relação à coluna "Resultado", que é a que será utilizada para lançamento oficial das notas, deverá constar o sequinte:

- a) Se o aluno faltou ao exame ou não tem ALS, deverá aparecer apenas "F";
- b) Se o aluno reprovou em exame ou na ponderação das notas de Exame e ALS com os respectivos pesos deverá constar "Rep";
- c) Se o aluno ficou aprovado, deverá constar a sua nota arredondada às unidades.

Um aspecto que será valorizado, é a utilização, sempre que possível, de referências entre as diferentes folhas, utilizando os números dos alunos.

## **Parte II**

#### **1. Introdução**

A empresa "Musica On-Line" tem servido como ponto de referência nas preferências de uma camada de público consumidor da área da Lapa.

Em reunião estratégica dos corpos directivos, recentemente realizada, foi decidido mandar elaborar um estudo de viabilidade económica para a expansão das actividades, na área de negócio de vendas de música online, através da disponibilização de uma loja virtual na Internet, onde os clientes poderão consultar as existências, fazer pesquisas e realizar encomendas.

Dessa forma foi aprovado em conselho de administração o seguinte plano de investimentos :

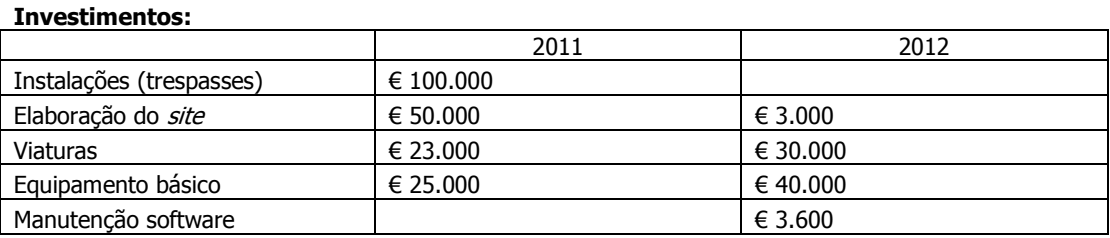

A perspectiva económica, permite ainda apresentar os seguintes dados :

#### **Custos e Vendas anuais (1º ano - 2011)**

Arrendamento do armazém: € 108.000 Custos com Pessoal: € 150.000 Outros custos: € 15.000 Amortizações: Considere uma taxa de 20% ao ano Previsões para impostos sobre lucros: 40% Vendas previstas no 1º ano, em unidades: CD – 15.000; DVD – 30.000 Taxa de crescimento anual das vendas, em quantidade: 6% Taxa de crescimento anual de todos os custos: 3% (índice de preços ao consumidor) Taxa de actualização: 5% Valor de venda de cada unidade: CD -  $\in$  13; DVD -  $\in$  18 Taxa de aumento anual do preço de venda: 3% (índice de preços ao consumidor) Custo de cada unidade vendida: 60% do valor do preço de venda Valor previsto de trespasse das instalações ao fim de 5 anos: € 30.000 Valor previsto de venda dos automóveis ao fim de 5 anos: 30% do valor de aquisição.

### **2. Questões**

Com base nesta descrição do funcionamento da Discoteca dos Passos Perdidos, pretende-se que:

#### 2.1 Implemente em Excel **o estudo de viabilidade económica**, apresentando de forma clara:

- a) Demonstrações de resultados previsionais para os primeiros 5 anos de vida do projecto;
- b) Taxa Interna de Rentabilidade do Projecto;
- c) Valor Actual Líquido do Projecto, atendendo a uma taxa de actualização de 5%.
- d) Elaboração dos gráficos que entender relevantes.
- 2.2 Deverá ser destacado por cores os anos em que o cash flow é superior ao lucro liquido, bem como os anos em que existe investimento (>0)

2.3 O modelo devevá ser implementado em várias folhas dentro do mesmo livro , sugere-se :

**Folha 1)** Resumo financeiro

**Folha 2)** Entrada de parâmetros do modelo

**Folha 3)** Gráficos do modelo (ex: investimento anual, resultado liquido, Custos vs proveitos)

**Nota:** Deverá ser possível alterar qualquer um dos parâmetros de impacto no modelo.

#### **Informação Complementar**

- 1. A resolução deste trabalho deverá ser enviada ao vosso Professor, via Aquila, **até às 24:00h do dia 24 de Outubro de 2010**;
- 2. Se tiver dúvidas na interpretação do enunciado deverá escolher a opção que entender mais adequada e justificar com uma nota escrita a sua opção.